OpenXR Runtime-Switcher Crack Free Download

# **Download**

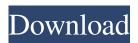

## **OpenXR Runtime-Switcher Crack Patch With Serial Key Free**

OpenXR Runtime-Switcher Product Key is a lightweight utility that provides you with the convenience of being able to toggle between your system default OpenXR runtimes. Supports Steam VR, Oculus and many others The application is portable, so simply decompress the archive and you are ready to start configuring your default OpenXR runtime. Once opened, the tool can typically detect the runtimes installed on your system via the registry key. The idea here is to make sure that the detection works with different installation paths. Consequently, the tool does not check the validity of the runtime JSON file. Considering the nature of the program and that it needs to set the runtime registry key, it goes without saying that it should be run with administrator rights. However, take note that the application does not make major modifications in the registry keys, but instead just changes the system default OpenXR runtime that games could need or pick. As far as support goes, the program should work well with most of the well-known OpenXR runtimes, namely SteamVR, Oculus, ViveVR, Windows Mixed Reality and Varjo. You will be happy to learn that the application also allows you to add your custom OpenXR and comes with a dedicated tab for this purpose. A handy utility for anyone using multiple VR environments The obvious advantage of the tool is the added convenience. According to the developer, one of the main reasons for creating this program is that changing this is overall difficult and time consuming. For example, if you were to change the runtime in SteamVR, then the only option to modify it is in the Developer Tab while your headsets need to be connected to it. In the eventuality that you have multiple virtual reality environments on your system and are using them regularly, then perhaps you can consider giving OpenXR Runtime-Switcher a try. Is Dave Portnoy the Greatest Slasher Movie Director of All Time? The man responsible for the brilliant and rather humorous zombie comedy My Boyfriend's Back is the most talked ab

## **OpenXR Runtime-Switcher Free**

- "Brings the comfort of the key-macro concept to Oculus Rift and other headsets. - Simply assign an input to any button in your headset's trackpad. This allows you to access system-wide shortcuts for features such as menu commands, media controls, applications, etc. - See more details on how to use in the instructions. - Conveniently read from and save the config file to your clipboard. "Install Instructions: 1. Open File Explorer and select \OpenXR Runtime Switcher-installer.exe 2. Wait until the installation is complete, close File Explorer. 4. Copy the installation path and run \openxr-runtime-switcher-installer.exe again. Note: To make sure that the installation succeeds, it is recommended that you reboot your system. Please ensure that you have downloaded the program download folder for your device. What's New in OpenXR Runtime-Switcher 1.0.0.0? \*\* Check out our new website at \*\* - Privacy Policy: - Your device's internet browser must have Java enabled. Known Issues: Not compatible with Direct3D 10. The application was built on Windows 8.0. Known Issues: 1. 1.0.1 \*\* Bugfixes\*\* - Version 1.0.1 fixes an issue that caused the OpenXR runtime to be set as the default but would not work with some games. - Version 1.0.1 fixes an issue that caused the OpenXR runtime to be set as the default but did not update the key for your headset in Steam VR. - Version 1.0.1 fixes an issue that caused the OpenXR runtime to be set as the default but did not update the key for your headset in Steam VR. - Version 1.0.1 fixes an issue that caused the OpenXR runtime to be set as the default but did not update the key for your headset in Steam VR. - Version 1.0.1 fixes an issue that caused the OpenXR runtime to be set as the default but did not update the key for your headset in Steam VR. - Important information 106a3396d6

## **OpenXR Runtime-Switcher Crack + Free License Key**

OpenXR Runtime-Switcher is a lightweight utility that provides you with the convenience of being able to toggle between your system default OpenXR runtimes. Supports Steam VR, Oculus and many others The application is portable, so simply decompress the archive and you are ready to start configuring your default OpenXR runtimes. Once opened, the tool can typically detect the runtime installed on your system via the registry key. The idea here is to make sure that the detection works with different installation paths. Consequently, the tool does not check the validity of the runtime ISON file. Considering the nature of the program and that it needs to set the runtime registry key, it goes without saying that it should be run with administrator rights. However, take note that the application does not make major modifications in the registry keys, but instead just changes the system default OpenXR runtime that games could need or pick. As far as support goes, the program should work well with most of the well-known OpenXR runtimes, namely SteamVR, Oculus, ViveVR, Windows Mixed Reality and Varjo. You will be happy to learn that the application also allows you to add your custom OpenXR and comes with a dedicated tab for this purpose. A handy utility for anyone using multiple VR environments The obvious advantage of the tool is the added convenience. According to the developer, one of the main reasons for creating this program is that changing this is overall difficult and time consuming. For example, if you were to change the runtime in SteamVR, between the one open the program is that changing this is overall difficult and time consuming. For example, if you were to change the runtime in SteamVR then the only open the program is that changing this is overall difficult and time consuming. For example, if you were to change the runtime in SteamVR then the only open the program is that changing this is overall difficult and time consuming. For example, if you were to change the runtime in SteamVR, once the program is t

#### What's New In?

**System Requirements For OpenXR Runtime-Switcher:** 

#### \* Minimum: Windows 7, Windows 8, Windows 8, Windows 8.1 or Windows 10 (64-bit versions only) \* Recommended: Windows 10 or Windows Server 2012 R2 (64-bit versions only) \* Web browsers are supported by default, IE11 must be installed for Internet Explorer. \* Internet Explorer (IE) is required to use the [GitHub Desktop] (interface. It is recommended that you download and install the latest version of IE. \* Safari (Mac OS X) is recommended for GitHub

https://magiclifequicksell.com/wp-content/uploads/2022/06/UnPacker.pdf

https://www.palpodia.com/upload/files/2022/06/1RisOOnVhEuoPEcj6gED 07 442fa84831d2a95bc5f4b225bab98f34 file.pdf

https://bryophyteportal.org/frullania/checklists/checklist.php?clid=11100

https://escapegame-66.fr/wp-content/uploads/Object Life Cycle Explorer for WebSphere Business Modeler.pdf https://ourlittlelab.com/wp-content/uploads/2022/06/PDF Enhancer.pdf

http://8848pictures.com/wp-content/uploads/2022/06/DGSplit.pdf

https://popstay.info/upload/files/2022/06/Z2hfmYf57zrcfRosXgpR 07 442fa84831d2a95bc5f4b225bab98f34 file.pdf

https://boldwasborn.com/sextant-crack-pc-windows/

https://networny-social.s3.amazonaws.com/upload/files/2022/06/x4zKMk3XctIs1Op2SGTF 07 d68cb2b74477a4b7e35b760cbd3c269f file.pdf https://taxi2b.social/upload/files/2022/06/yfDHQHRdylWUGD3wn2oK 07 b45c834eea34b99a7874bf0dd97c4512 file.pdf

http://mytown247.com/?p=40165 https://super-sketchy.com/ocs-inventory-ng-agent-deployment-tool-with-full-keygen-free-pcwindows-latest/

https://www.lbbskin.com/journal/system-tweaks-crack-with-product-key-free-for-pc/ https://longitude123.net/wp-content/uploads/2022/06/bessoli.pdf https://www.nansh.org/portal/checklists/checklist.php?clid=64879

http://aacitta.com/?p=1463

http://www.midwestmakerplace.com/?p=5732 http://malenatango.ru/wp-content/uploads/2022/06/MP3 Audio Recorder Professional.pdf

https://www.digiclickz.com/wp-content/uploads/2022/06/briiry.pdf

https://lll.dlxvjf.com/upload/files/2022/06/JuCsiu8e2Q6gR1GihQJl 07 442fa84831d2a95bc5f4b225bab98f34 file.pdf